## SAP ABAP table HRFPM\_S\_FIN\_CHK\_TARIFF\_S {Pay Scale Evaluation of a Position}

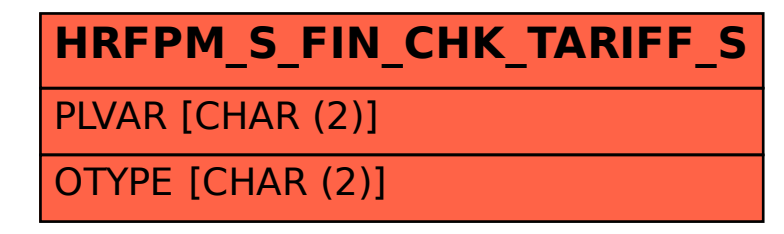